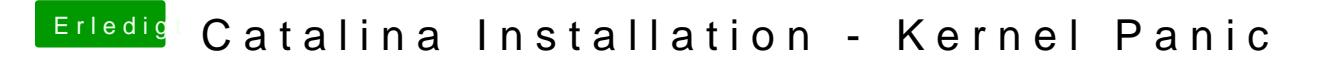

Beitrag von flozge vom 25. Januar 2021, 11:17

Leider weiß ich nicht, welche Einträge du genau meinst. ich habe nun mal die config.plist angehangen, die ich nun soweit benutzt und